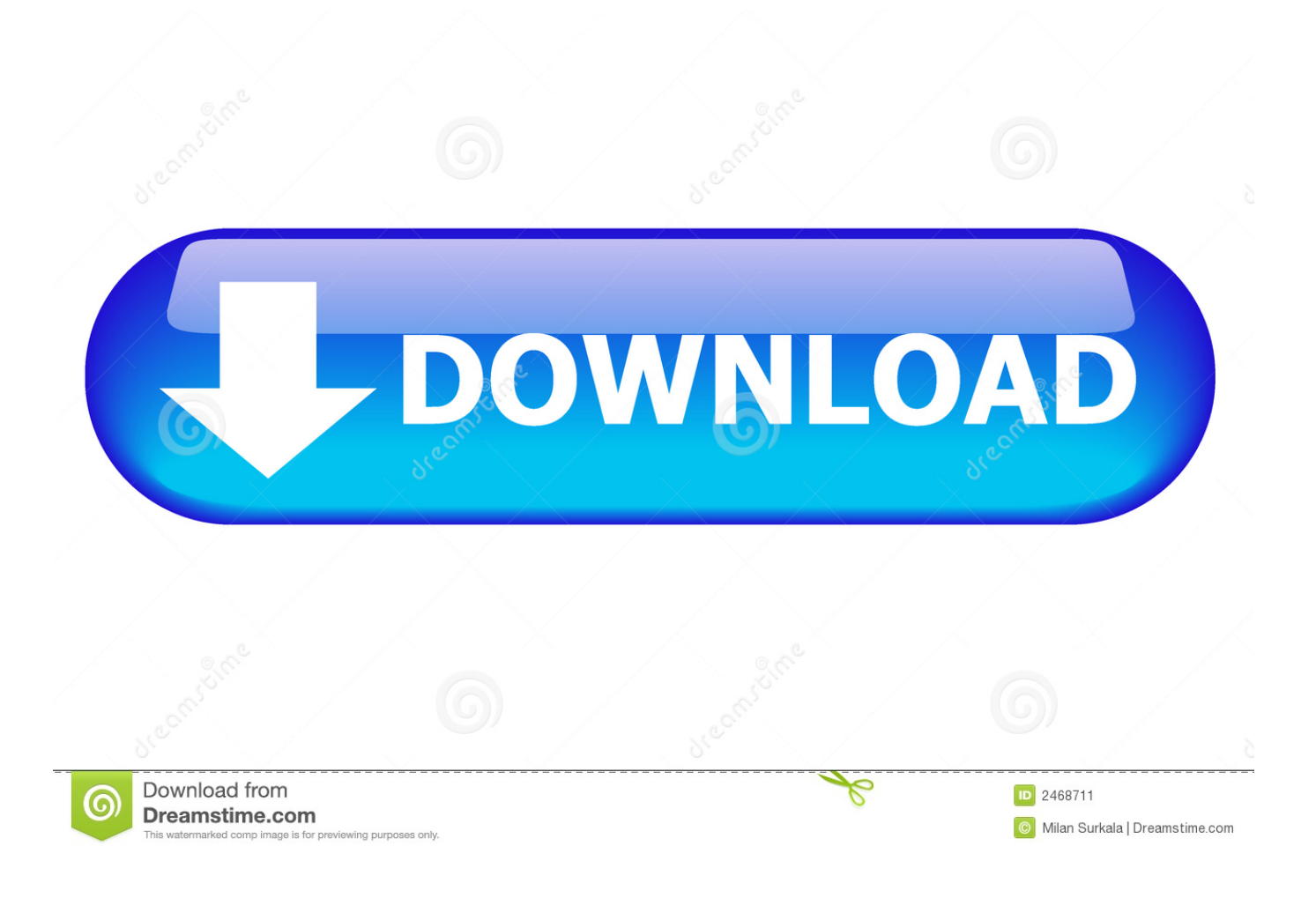

[Windows 7 Taskbar Texture](https://bytlly.com/1u2ey0)

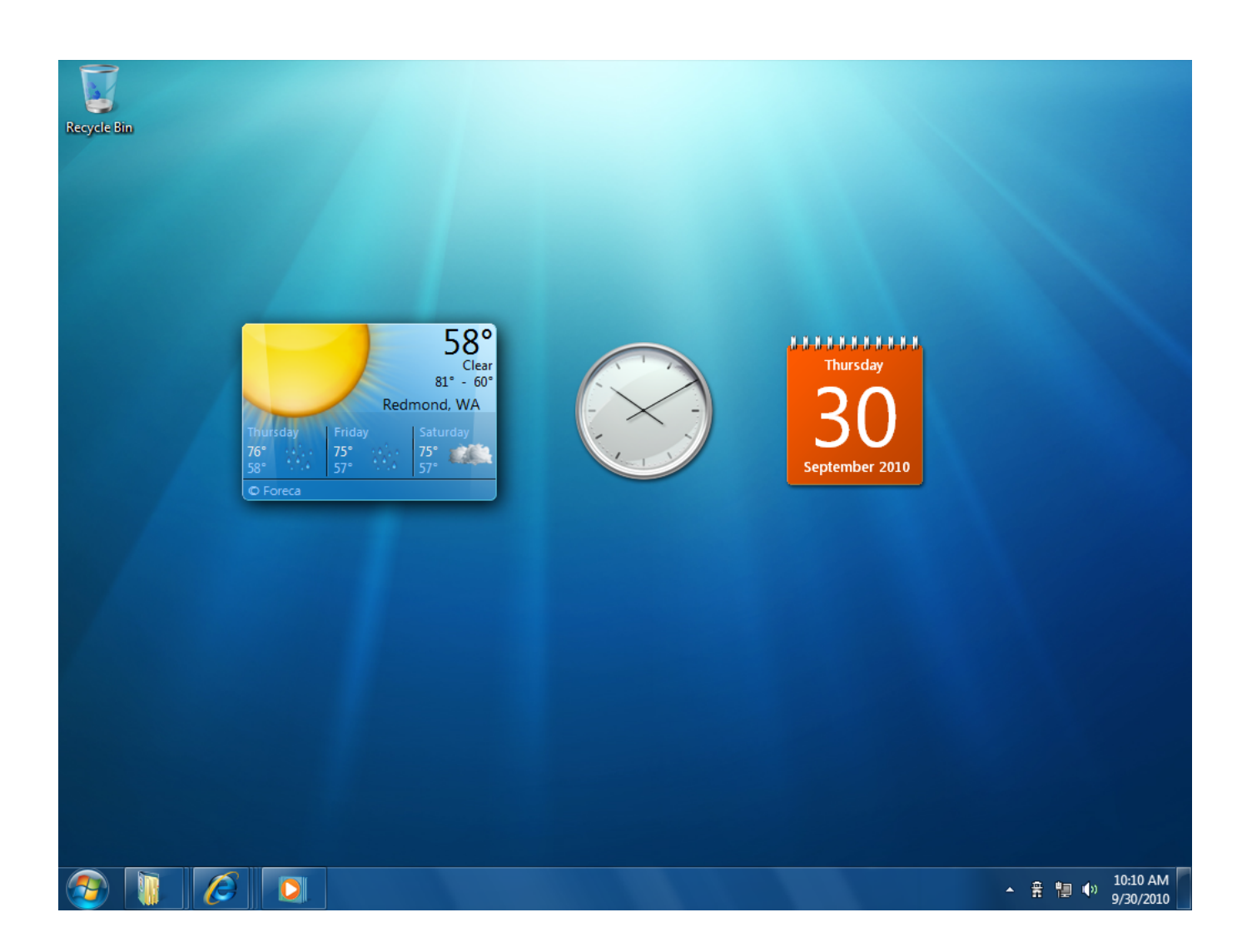

[Windows 7 Taskbar Texture](https://bytlly.com/1u2ey0)

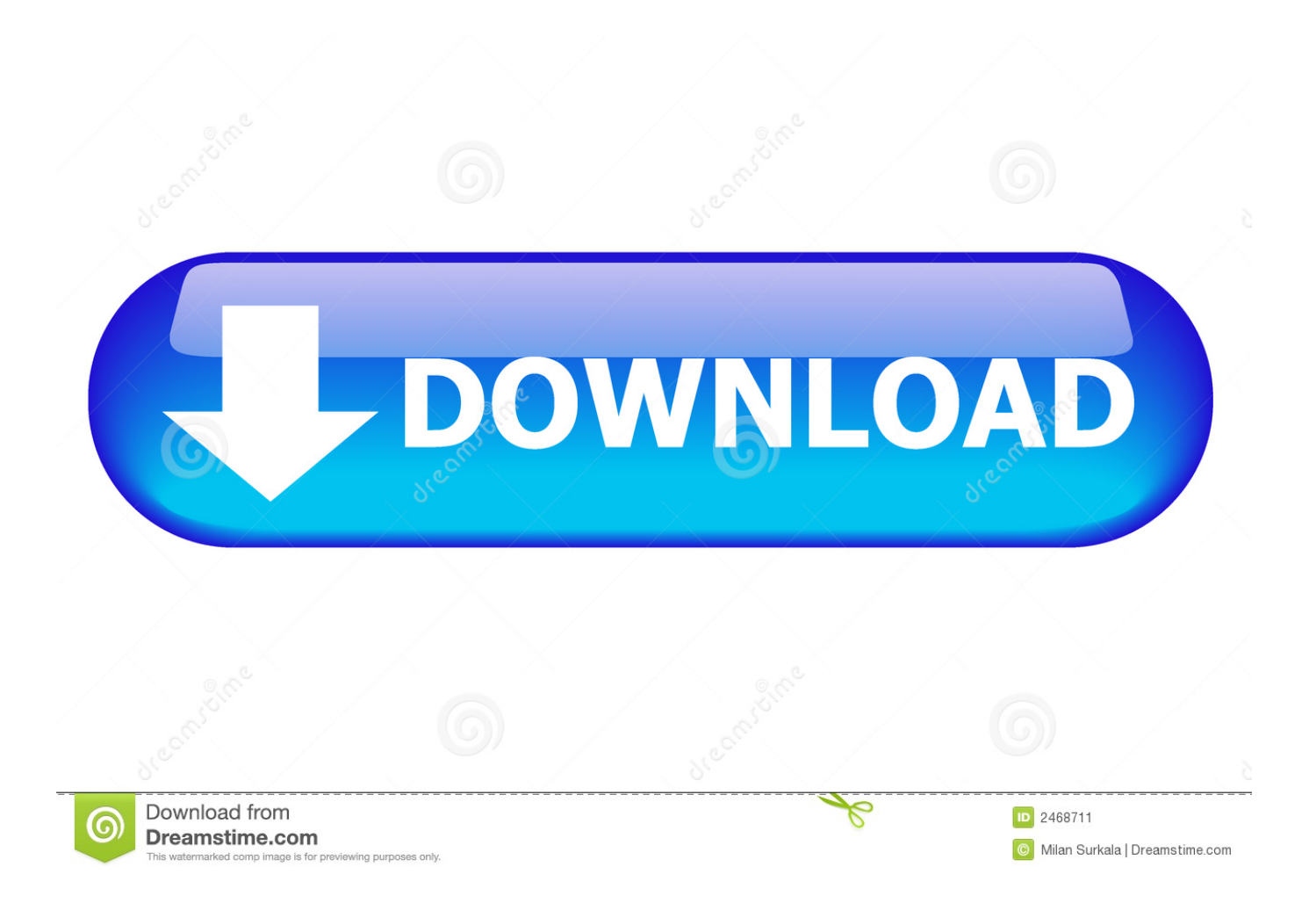

There are definitely some improvements, but there is no reason why users should put up with the loss of many classic Taskbar features such as not being able to: ● Separate running apps from the non-running/pinned apps ● Access the right click (context menu) using only the mouse ● Ungroup multiple windows of the same app ● Reduce the extra spacing between taskbar icons and notification area icons ● See extra details in the tooltips of pinned apps ● Have multiple columns of icons for running apps when the Taskbar is vertical ● Select taskbar buttons and perform group actions on them such as group minimize, snap, close or cascade ● Turn off the Always on top behavior.. If you choose Standard, the settings are stored in the registry The Portable version will store settings in INI files.

- 1. windows taskbar texture
- 2. windows vista taskbar texture
- 3. windows 7 taskbar texture for classic shell

The start menu also becomes transparent with the slider This is a compilation of featured Windows 7/Vista Start buttons.. Ever since Microsoft redesigned the taskbar in Windows 7 and simply declared it as a superior one, long-time users of Windows have been frustrated at being unable to use it the way they were accustomed to in classic versions of Windows.. There are also some subtle improvements such as RECOMMENDED: Click here to fix Windows errors and optimize system performanceNot all features of the Windows 7 and Windows 8 taskbar are bad.. There are also some subtle improvements such as the date being always visible, progress bars on taskbar buttons, icon overlays to indicate status and Thumbnail Toolbars.. Let us see some of the features and options it offers to make the new taskbar behave like the classic one.

### **windows taskbar texture**

windows taskbar texture, windows 7 taskbar texture, windows vista taskbar texture, windows xp taskbar texture, windows 7 taskbar texture for classic shell, windows 98 taskbar texture, windows 95 taskbar texture, windows 7 taskbar texture download, windows 10 taskbar texture, windows 2000 taskbar texture, windows longhorn taskbar texture [Citrix For Mac 12.4](https://kumu.io/popcegawi/citrix-for-mac-124-carruill)

and several other limitationsThe good news is that even though Microsoft does not consider giving users flexibility in customizing the Taskbar, a third party developer, RaMMicHaeL has taken it upon himself to fix all these issues and allow us to tweak the taskbar to our liking.. Its portable, so you don't need to install it It can also be set to run at windows start up, along with auto-applying the last skin that was chosen.. The new concept of pinning takes over the responsibilities of the Quick Launch toolbar but doesn't quite let you pin everything.. It does have some genuine improvements such as larger icons, the ability to rearrange icons of running apps, jump lists, and a system tray where you can easily drag and drop icons in and out of the overflow area for notifications.. To download a button, right click the image - Save image as/Save picture as Then open Start Menu Settings and go to the 'Start Menu Style' tab, and pick that image. [Games Without Adobe Flash Player And Plugin](http://oplidecu.rf.gd/Games_Without_Adobe_Flash_Player_And_Plugin.pdf)

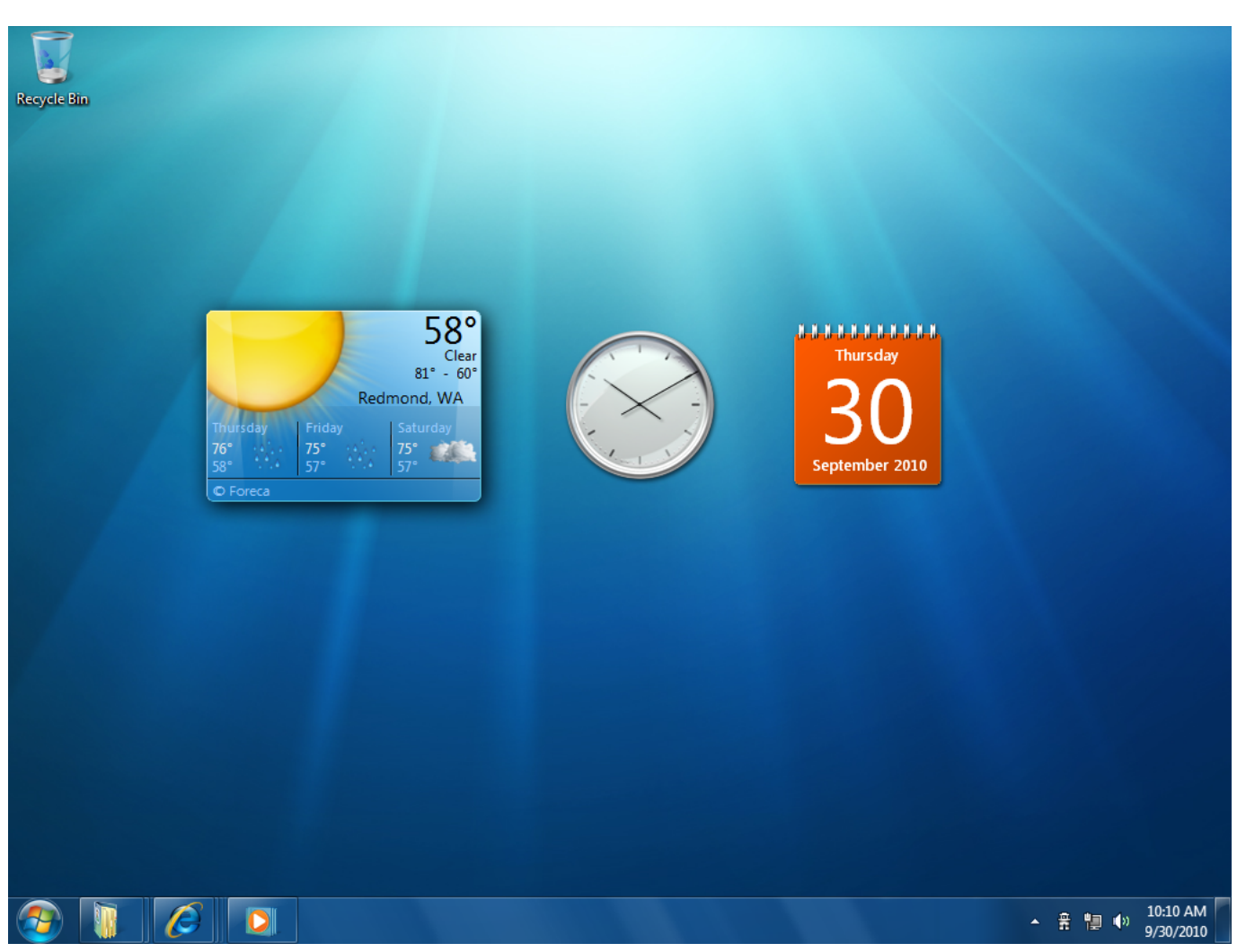

[Izotope Rx Dialogue De- Noise Plugin](https://www.pixnet.net/pcard/149926020993790a54/article/c927b300-7cbc-11eb-b5fa-854e5ae50dad)

## **windows vista taskbar texture**

#### [Those Guys.... Family](https://lineupnow.com/event/those-guys-family)

 His free app, 7+ Taskbar Tweaker, lets you configure the taskbar exactly the way you want and it does so using its own code, not by tweaking registry values.. A walkthrough of basic options in 7+ Taskbar Tweaker:Download 7+ Taskbar Tweaker.. Not all features of the Windows 7 and Windows 8 taskbar are bad It does have some genuine improvements such as larger icons, the ability to rearrange icons of running apps, jump lists, and a system tray where you can easily drag and drop icons in and out of the overflow area for notifications.. It is free to use The installer comes with a Standard option as well as a Portable option. [Radio Scripts V3 Full Rar](http://edinsu.yolasite.com/resources/Radio-Scripts-V3-Full-Rar.pdf)

# **windows 7 taskbar texture for classic shell**

#### [Photoshop Cs6 Torrent For Mac](https://usinexster.diarynote.jp/202103041640151440/)

Let us see how we can make the new Taskbar work exactly like the good, old classic Taskbar.. You will need to install a free third party program Windows 7 Taskbar Texture DownloadWindows 7 Taskbar Texture DownloadWindows 7 Taskbar Texture Windows 10'Taskbar Texturizer' is a small tool which can add various textures to your Windows Taskbar to make it more stylish.. I recommend you to do a Standard installation so you can easily delete the Registry values at any time to get back the

default settings.. Not only did the reimagined taskbar change the design of many features without giving any choice but it also eliminated some features of the classic Taskbar. ae05505a44 [convert pdf to ppt file download free for windows 10 64](https://www.pixnet.net/pcard/187126021f4593b130/article/c9b7b0a0-7cbc-11eb-8d5a-abf33f5fb604)

ae05505a44

[Simcity 2000 Mac Os X Download](http://ncephymwaha.rf.gd/Simcity_2000_Mac_Os_X_Download.pdf)